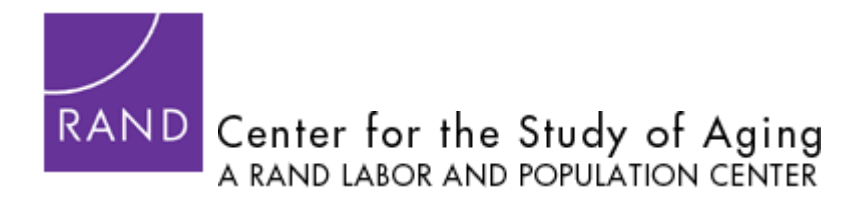

# **RAND HRS Family Data 2012, v1** February 2017

### **Data Distribution Description**

**1. Overview**

#### **1.1. Data Description**

The Health and Retirement Study (HRS) is a longitudinal household survey data set for the study of retirement and health among the elderly in the United States. The survey also produces data on the kids, parents and siblings of the Respondents. The resulting data are extremely rich and complex. In an effort to make the family data more accessible to researchers, HRS at the University of Michigan charged the RAND Center for the Study of Aging with creating the RAND HRS Family data files. This document describes these files.

The RAND HRS Family data is a user-friendly version of HRS Family data. The data contain a cleaned, processed, and streamlined collection of variables related to the Respondent's family. The files described here include characteristics of all kids of HRS Respondents and spouses and summary measures of Respondents' parents and siblings. All is elaborately documented, with special attention to comparability of variables across survey waves.

The RAND HRS Family data contain all six cohorts. The data are obtained from various modules of the HRS survey, some of which are specific to the household, others to the Respondent, and still others specific to the individual kids. These data are linked across waves and organized into two longitudinal files: one with Respondent-kid observations and one with Respondent observations containing summary variables about the Respondent's kids, parents, and siblings. Great care has been taken to check the linkage among kids across waves by taking into account information on birth year, sex, and relationship to other household members, as well as using restricted name data where possible and verifying the accuracy of these matches.

As of February 2017, there are fourteen HRS waves available for study. The RAND HRS Family Data 2012 contains data for twelve waves, including the years 1992, 1993, 1994, 1995, 1996, 1998, 2000, 2002, 2004, 2006, 2008, 2010, and 2012. These files only incorporate data from the core interviews. They do not include exit interview data or any restricted data. Future data development by this project will include more

variables and more survey years.

The RAND HRS Family data is described in the RAND HRS Family Data Documentation, which is included in this distribution. It describes the file in more detail and contains complete descriptions of the derived variables, including descriptions of how constructed, notes on cross-wave differences, and all raw HRS variables used.

### **1.2. Confidentiality and Access Restrictions**

The data described in this document are based on HRS public release files. Before using the data, you must have obtained permission from HRS by registering with them for downloading the public release files. The HRS website contains information on the process to register for access to HRS public release data [\(https://ssl.isr.umich.edu/hrs\)](https://ssl.isr.umich.edu/hrs/).

By registering with HRS you agree to the "Conditions of Use" governing access to the data. This agreement applies to the use of the RAND HRS Family data as well. There are NO RESTRICTED DATA on the RAND HRS Family data files.

## **2. Distribution Files**

#### **2.1. Description**

The RAND HRS Family data are distributed as two longitudinal files: one with Respondent-kid observations containing variables specific to parent-kid pairs and one with Respondent observations containing summary variables about the Respondent's kids, parents and siblings.

The Respondent-Kid file contains one record per Respondent-kid pair for years 1992 to 2012. For Respondents with kids, two variables, HHIDPN and KIDID, can be used to uniquely identify kids across waves. KIDID is a character variable and is constructed by combining HHID (household ID) and LOPN (longitudinal Other Person Number; see Section 2). Respondents with no kid data are not included in this file.

For the Respondent file, there is one record per person who responded to at least one HRS survey from 1992 to 2012. The file is uniquely identified by a household ID (HHID) and a person number (PN). We combined these variables into a single numeric ID variable: HHIDPN, where  $HHIDPN = 1000*HHID+PN$ . This file may be merged with other HRS data by HHIDPN, or HHID and PN separately.

The current versions of the core and cross-wave data used in these data are:

- 1992 Final V1.01
- 1993 Final V2.1
- 1994 Final V1.0
- 1995 Final V2.0
- 1996 Final V4.0
- 1998 Final V2.3
- 2000 Final V1.0
- 2002 Final V2.0
- 2004 Final V1.0 (October 2006)
- 2006 Final Release V2.0 (September 2010)
- 2008 Final Release V2.0 (October 2012)
- 2010 Final Release V5.0 (March 2014)
- 2012 Final Release V1.0 (December 2014)
- Tracker 2012 Final V1.0 (March 2015)

The RAND HRS Family data files are distributed in SAS, Stata/SE and SPSS formats.

The files are distributed with the following:

- Documentation: an electronic version of RAND HRS Family Data Documentation.
- $\bullet$  SAS
- Stata SE (Version  $11+$ )
- SPSS for Windows
- $\bullet$

This release version is named RAND HRS Family Data 2012, v1.

### **2.2. Distribution files for Web Download**

The files can be downloaded from the HRS website [\(http://hrsonline.isr.umich.edu\)](http://hrsonline.isr.umich.edu/) after you have registered to use HRS data. They are zipped for downloading; you must unzip them to make them usable. They are available for download as an entire package or documentation only. There are separate format packages for SAS, Stata/SE, and SPSS.

The SAS and Stata formats differ in value labels and missing value codes. The SAS format is the most comprehensive. Stata allows value labels for integer values only, so no value labels are available for noninteger values. Beginning with version 8, Stata supports multiple codes for missing values (.X, .S, .M, etc). SPSS does not support multiple missing codes.

We are no longer distributing SAS formats as a format catalog. Instead we are providing SAS code to allow the researcher to create their own formats catalog on any computing platform.

To create a formats catalogue, assuming formats.sas7bdat is in C:\randhrs\sasdata, simply run the following code:

libname library "C:\randhrs\sasdata";

```
proc format library=library cntlin=formats;
run;
```
This SAS code will create a file called C:\randhrs\sasdata\formats.sas7bcat.

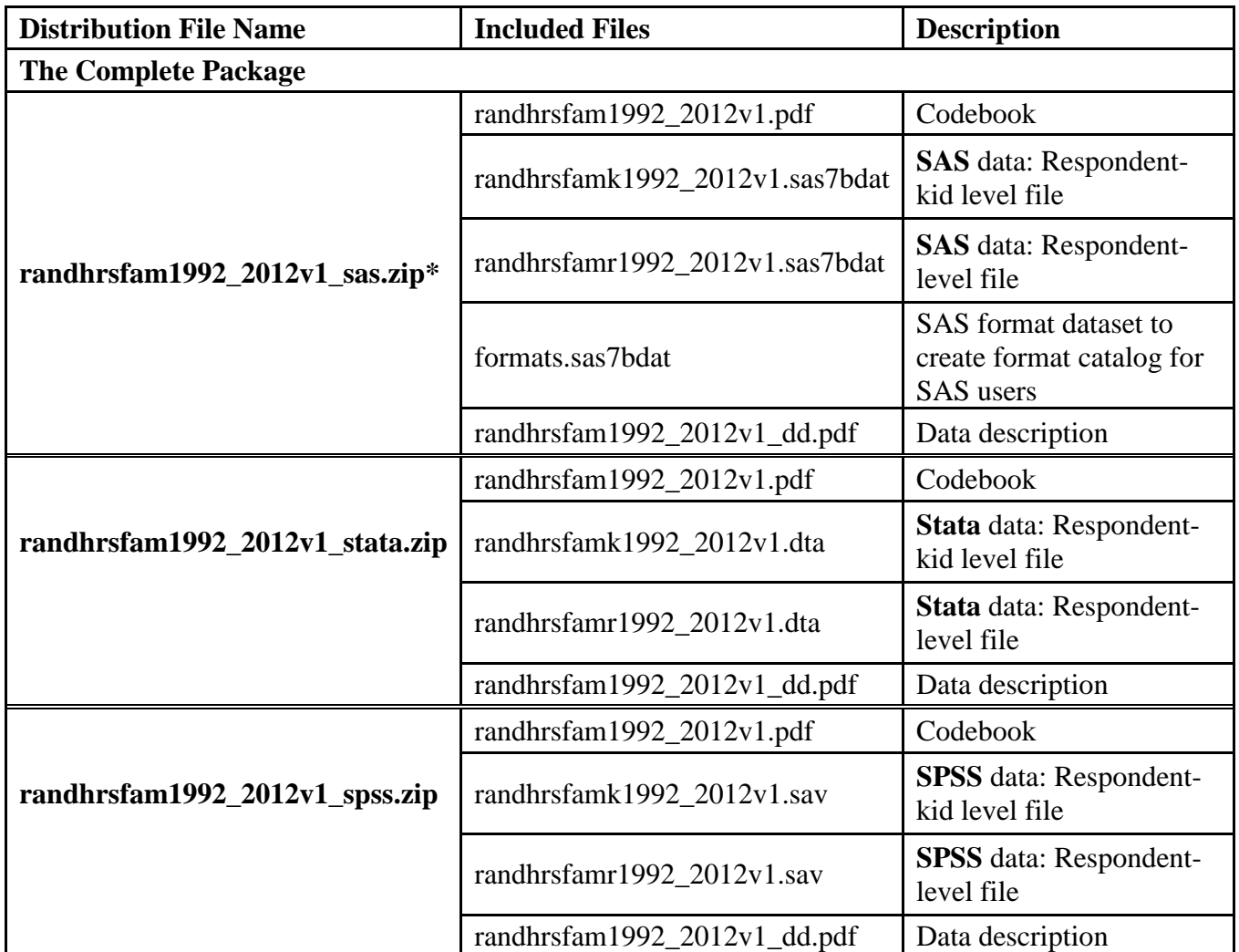

\*SAS data sets created by RAND are generated using Linux-based SAS software, and as such, SAS users working in Windows may experience slow performance when using the downloaded file. Any potential performance issues can be mitigated by first making a local, permanent copy of the data file, and then working off of the local file.

Assuming that you save the original data set in a folder called 'C:\randhrs and the output SAS dataset in a folder called 'C:\randhrs\sasdata' you can run the following code to make a local copy:

libname rand "C:\randhrs";

libname new "C:\randhrs\sasdata";

```
data new.randhrsfamk1992_2012v1;
set rand.randhrsfamk1992_2012v1;
run;
```
# **3. Questions and Comments**

Please let us know if you have any problems or questions about the RAND HRS Family data. Please direct your questions or comments to: [RANDHRSHELP@rand.org.](mailto:randhrshelp@rand.org)

For more Information about RAND data products and the RAND Center for the Study of Aging, please visit us at: [www.rand.org/labor/aging/dataprod](http://www.rand.org/labor/aging/dataprod) and [www.rand.org/labor/aging.](http://www.rand.org/labor/aging)